### **Blue Alpha Electronics**

# Ynysforgan Farm, Morriston, Swansea SA6 60L

Tel: (0792) 310865

Thank you for buying 'The VoiceBox' for your SAM Coupe. We hope that you are pleased with your purchase and that you will continue to support us in supporting your home computer. Please do not forget to send us your guarantee card as soon as possible.

### Introduction.

The VoiceBox is an allophone based speech synthesizer It comes complete with its own driver software which enables you to type in English text, which is converted to speech. A written description of software to drive the VoiceBox from your own BASIC or machine code programs is given in this document.

## What you should have.

This manual, a guarantee card, a white plastic box with a connecter on one side, and a disk (or tape).

## Connecting to the Coupe

Switch your computer OFF at the mains. Never connect or disconnect any interface to your computer with the power on, as this could damage your interface and/or your computer. Plug the VoiceBox into the Expansion Euroconnecter (see your Coupe User Guide) at the rear of your machine (If you have any other interfaces connected to the Euroconnecter, you will have to disconnect them). Now switch on your Coupe. You should get the normal start-up message.

### Hearing your Coupe speak.

Turn the volume up on your TV, monitor or stereo. If you have a tape based system, press F7 and start the tape deck. If you have a disk based system, boot the system from one of your own, bootable disks, and then insert the VoiceBox disk in the. left hand drive and press F9.

A demonstration of the Coupe speaking should now be loading. It autoruns when loaded. The text to speech converter will then load automatically.

You may now type English text and upon pressing RETURN, the computer will convert the English to a phonetic representation of the speech, and then say the speech. You may vary the speed by pressing 1 to 5 followed by RETURN at the "Enter your text :" prompt. The program may be exited by typing 'STOP.' (without the quotes). Quite often the correct speech will be obtained by an irregular spelling of the words.

If you can not hear the speech by following the above procedure, please check that you have followed the above instructions exactly, and if it still does not appear to work, please ring us on the above number.

### Theory of operation.

It is important to understand the operation of the VoiceBox before attempting to drive it from within your own programs. The VoiceBox can be interrogated as to whether it is connected to the computer. If it is connected, it can be sent a code corresponding to an allophone, and then polled to see if it has finished saying the current allophone, and then sent the next allophone. (An allophone is a basic building block of speech, from which any word can be constructed.) An example of a BASIC subroutine to accomplish this is given in the next section. It should be noted that the letters which make up an English word are not necessarily the same as those suitable to be sent to the VoiceBox

#### Using the VoiceBox from your own programs

The VoiceBox appears to the computer as a single IO mapped port, at the IO address FF7F Hex, or 65407 Decimal. The input port responds with the VoiceBox signature of 24 on its uppermost 7 bits, and the Least Significant Bit (LSB) is the BUSY status of the VoiceBox. The VoiceBox must be sent a silence code (0) at the end of each word, or the last allophone will be repeated indefinitely.

For full handshaking operation, the VoiceBox should be driven as shown in the following BASIC subroutine:

| 1. Poll port 65407.      | 1000 LET Inport = IN 65107      |
|--------------------------|---------------------------------|
| 2. Is the VolceBox       | 1010 LET sig = Inport BAND 254  |
| connected ?              | 1020 IF sig <> 24 THEN stop     |
| 3. Is It still speaking? | 1030 LET busy -=IN 65407 BAND 1 |
|                          | 1040 IF busy =1 THEN GOTO 1030  |
| 4.Output the allophone.  | 1050 OUT 65407,allophone        |
|                          | 1060 RETURN                     |

where : allophone, busy, sig and inport are variable names.

This subroutine should be called for each allophone In the speech to be said. Machine Code programmers should easily be able to convert the above into the corresponding Z80 mnemonics.

The allophones thus far referred to may be found in the final section of this manual. Each letter is followed by the allophone occurrence In an example word, followed by the corresponding code.

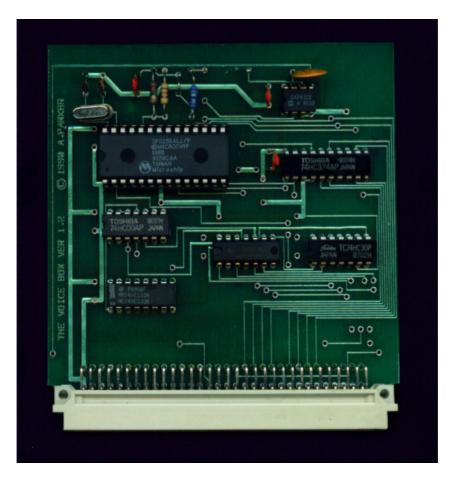

Board scan

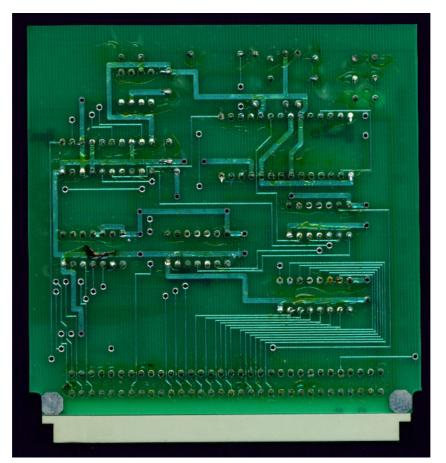

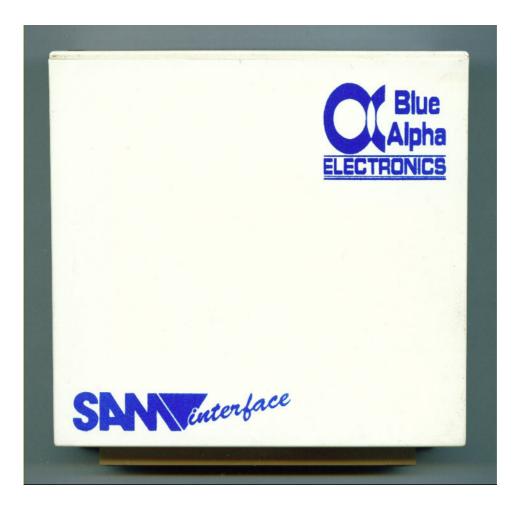

The voiceBox

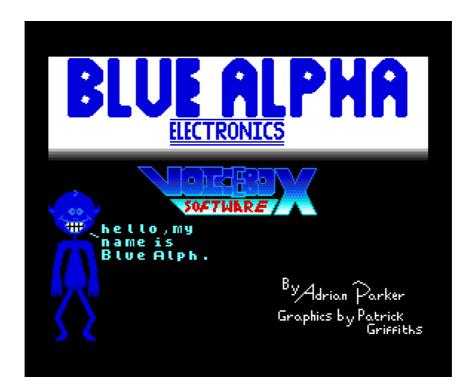

The Blue Alpha's software running on Sim Coupé.

The Sim Coupé emulator dose not support the Sam VoiceBox at the moment.

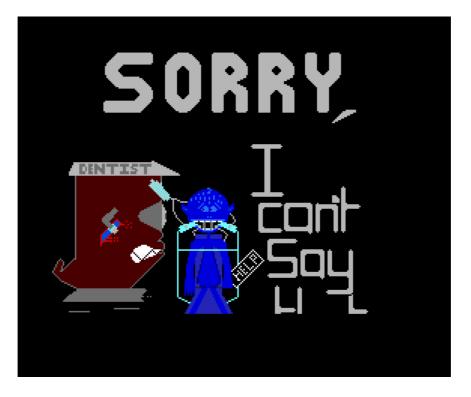

This screen is displayed when the software cannot make the speech chip say a word that's been entered

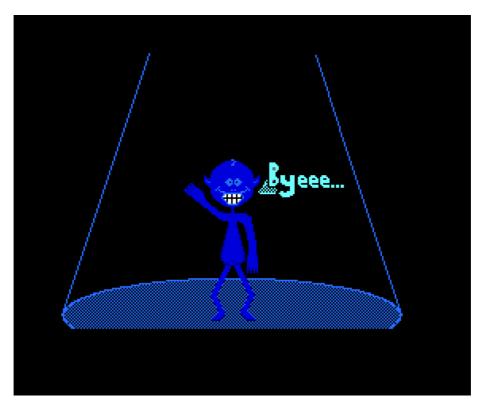

Quit program screen.

"I don't know of any software written to take advantage of the VoiceBox. Blue Alpha Electronics when out of business and support stopped. Not many of these VoiceBoxs were made and are quite rare to find. The software & three page manual for me was very disappointing. So, when I first got my VoiceBox I tried to right a small demo program to see what speech it could say. Screen shots and listing follows not very well programmed but it works !."

Steve Parry-Thomas

Sam Voice Box Demo By Steve Parry-Thomas 1-Information. 2-Letters (A to Z). 3-Months. 4-Days of the week. 5-Numbers. 6-Some words.

#### Sam Voice Box Information

The chip that makes your Sam talk is a SP0256 allophone based speech processor. The allophone speech synthesis technique provides the user with the ability to synthesize an unlimited vocabulary. Fifty nine speech sounds (called allophones) and five pauses are used to make up any word.

The allophone set contians two or three versions of some phonames ( a single allo - phone). To speak a word all you need to do, is to string a gruop of allophones together.

Eg. 'Computer' uses allophones :- KK1,AX,MM,PP1,YY1,UW1,TT1,ER

'Computer' allophone codes are :- 42,15,16,9,49,22,13,51

The codes are then sent out to port 65407, always sent a '0' code at the end. This is a stop signal, the last phoname sent will be repeated if it is not sent. On the next page is a list of codes, Allophones, sample words and duration.

Have a look at this basic program lines 10000 to 10480. All the speech for the demo is there. Press any key to continue ...

| Sam Voice Box Information |           |         |          |      |           |          |          |
|---------------------------|-----------|---------|----------|------|-----------|----------|----------|
| Code                      | Allophone | sample  | duration | Code | Allophone |          | duration |
| 0                         | PA1       | PAUSE   | 10MS     | 17   | TT1       | PART     | 100ms    |
| 1                         | PR2       | PAUSE   | 13MS     | 18   | DH1       | THEY     | 290ms    |
| 2                         | PA3       | PAUSE   | 50MS     | 19   | IY        | SEE      | 250ms    |
| 3                         | PA4       | PAUSE   | 100MS    | 20   | EY        | BEIGE    | 280ms    |
| 4                         | PA5       | PAUSE   | 200MS    | 21   | DD1       | COULD    | 70ms     |
| 5                         | OY        | Boy     | 420MS    | 22   | UW1       | TO       | 100ms    |
| 1234567                   | AY        | Ský     | 260MS    | 23   | AO        | aught    | 100ms    |
| 7                         | EH        | End     | 70MS     | 24   | AA        | HOT      | 100ms    |
| 8<br>9                    | KK2       | COMB    | 120MS    | 25   | YY2       | YES      | 180ms    |
| 9                         | PP        | POW     | 210MS    | 26   | AE        | Hat      | 120ms    |
| 10                        | JH        | DODGE   | 140MS    | 27   | HH1       | HE       | 130ms    |
| 11                        | NN1       | THIN    | 140MS    | 28   | BB1       | BUSINESS | : 80ms   |
| 12                        | IH        | SIT     | 70MS     | 29   | TH        | THIN     | 190ms    |
| 13                        | TT2       | TO      | 140MS    | 30   | UH        | BOOK     | 100ms    |
| 14                        | RR1       | rural   | 170MS    | 31   | UW2       | FOOD     | 260ms    |
| 15                        | AX        | SUCCEED | 70MS     | 32   | AW        | OUT      | 370ms    |

|                |           |        |          | Te francisco de la com |           |          |          |
|----------------|-----------|--------|----------|------------------------|-----------|----------|----------|
|                |           | Sam    |          | Information            |           |          |          |
| Code           | Allophone | sample | duration | Code                   | Allophone | sample   | duration |
| 33             | DD2       | DO     | 160MS    | 49                     | YY1       | YES      | 130ms    |
| 34             | GG3       | WIG    | 140MS    | 50                     | СН        | CHURCH   | 190ms    |
|                | W         | VEST   | 190MS    | 51                     | ER1       | FIR      | 160m:    |
| 36             | GG1       | GOT    | 80MS     | 52                     | ER2       | FIR      | 300m;    |
| 35<br>36<br>37 | SH        | SHIP   | 160MS    | 53                     | OW        | BEAU     | 240m;    |
| 38             | ZH        | AZURE  | 190MS    | 54                     | DH2       | THEY     | 240m;    |
| 38<br>39       | RR1       | BRAIN  | 120MS    | 55                     | SS        | VEST     | 90m:     |
| 40             | FF        | FOOD   | 150MS    | 56                     | NN2       | NO       | 190m:    |
| 41             | KK2       | SKY    | 190MS    | 57                     | HH2       | HOE      | 180m:    |
| 42             | KK1       | CAN'T  | 160MS    | 58                     | OR        | STORE    | 330m;    |
| 43             | ZZ        | Z00    | 210MS    | 59                     | AR        | ALARM    | 290m:    |
| 44             | NG        | ANCHOR | 220MS    | 60                     | YR        | CLEAR    | 350m;    |
| 45             | LL        | LAKE   | 110MS    | 61                     | GG2       | GUEST    | 40m:     |
| 46             | WW        | WOOL   | 180MS    | 62                     | EL        | SADDLE   | 190m:    |
| 47             | XR        | REPAIR | 360MS    | 63                     | BB2       | BUSINESS | 50m:     |
| 48             | WH        | WHIG   | 200MS    |                        |           |          |          |

End - press any key for menu...

5 PALETTE LIST FORMAT 2 CLS 10 DO MODE 4 menu LOOP 50 STOP 100 DEF PROC menu 105 LOCAL C 110 CLS 115 PRINT AT 0,7; "Sam Voice Box Demo"; AT 1,5; "By Steve Parry-Thomas" 120 PRINT AT 3,0;"1-Information."'''2-Letters (A to Z)."'''3-Months."''4-Da ys of the week."'''5-Numbers."'''6-Some words." 130 GET c 135 140 ON C info letters months weekdays numbers words 199 END PROC 200 DEF PROC escape 205 LOCAL k\$ LET k\$=INKEY\$ IF k\$="x" OR k\$="X" THEN CLEAR 210 RUN 220 END PROC 400 DEF PROC info 405 MODE 3 CLS LOCAL t,d\$ RESTORE 10500 410 PRINT AT 0,0; PAPER 2; PEN 0;" Sam Voice Box " Information 420 FOR t=1 TO 45 422 READ d\$ IF d\$="255" THEN PAUSE 0 PRINT AT 1,0; LET d\$="" GO TO 422 430 PRINT d\$; 449 NEXT t PAUSE 0 450 END PROC 500 DEF PROC words CLS 505 LOCAL a,a\$,x RESTORE 10152 PRINT AT 0,8;"Press X for menu" FOR a=1 TO 165 510 READ a\$ PRINT AT 10,5;" " PRINT AT 10,5;a\$ 515 DO READ x

EXIT IF x=255 voice x LOOP endvoice escape NEXT a 520 END PROC 600 DEF PROC numbers 605 CLS LOCAL a,a\$,x RESTORE 10052 PRINT AT 0,8;"Press X for menu" FOR a=1 TO 31 610 READ a\$ " PRINT AT 10,5;" PRINT AT 10,5;a\$ 615 DO READ x EXIT IF x=255 620 voice x LOOP endvoice escape NEXT a 630 END PROC 750 DEF PROC weekdays 755 CLS LOCAL a,a\$,x RESTORE 10114 PRINT AT 0,8;"Press X for menu" 760 FOR a=1 TO 7 READ a\$ " PRINT AT 10,5;" PRINT AT 10,5;a\$ 765 DO READ x EXIT IF x=255 770 voice x LOOP 775 endvoice escape NEXT a 790 END PROC 850 DEF PROC months 855 CLS 860 LOCAL a,a\$,x RESTORE 10128 865 PRINT AT 0,8;"Press X for menu" 870 FOR a=1 TO 12 875 READ a\$ ... PRINT AT 10,5;" PRINT AT 10,5;a\$ 880 DO READ x 885 895 EXIT IF x=255 896 voice x 897 LOOP endvoice escape

|                                                                                                    | NEXT a                                                                                                    |
|----------------------------------------------------------------------------------------------------|----------------------------------------------------------------------------------------------------|
|                                                                                                    | END PROC                                                                                                    |
| 900                                                                                                    | DEF PROC letters<br>CLS                                                                                                    |
| 905                                                                                                    | LOCAL a,a\$,x                                                                                                    |
|                                                                                                    | RESTORE 10000                                                                                                    |
|                                                                                                    | PRINT AT 0,8;"Press X for menu"                                                                                                    |
| 915                                                                                                    |                                                                                                    |
| 920                                                                                                    |                                                                                                    |
| 0.0 F                                                                                                    | PRINT AT 10,10; a\$                                                                                                    |
|                                                                                                    | DO<br>READ X                                                                                                    |
|                                                                                                    | EXIT IF x=255                                                                                                    |
| 940                                                                                                    | voice v                                                                                                    |
| 945                                                                                                    | LOOP                                                                                                    |
|                                                                                                    | endvoice                                                                                                    |
|                                                                                                    | escape                                                                                                    |
| 0.5.0                                                                                                    | NEXT a                                                                                                    |
|                                                                                                    | END PROC<br>DEF PROC endvoice                                                                                                    |
| 961                                                                                                    |                                                                                                    |
| 962                                                                                                    |                                                                                                    |
|                                                                                                    | END PROC                                                                                                    |
| 1000                                                                                                    | DEF PROC voice x                                                                                                    |
| 1005                                                                                                    |                                                                                                    |
| 1010                                                                                                    | LET inport=IN 65407, sig=inport BAND 254                                                                                                    |
| 1020                                                                                                    | IF sig<>24 THEN CLS<br>PRINT AT 10,6;"No Voice Box Present"                                                                                                    |
|                                                                                                    | PAUSE 0                                                                                                    |
|                                                                                                    | CLEAR                                                                                                    |
|                                                                                                    |                                                                                                    |
|                                                                                                    | RUN                                                                                                    |
| 1025                                                                                                    | LET busy=IN 65407 BAND 1                                                                                                    |
| 1030                                                                                                    | LET busy=IN 65407 BAND 1<br>IF busy=1 THEN GO TO 1025                                                                                                    |
| 1030<br>1035                                                                                                    | LET busy=IN 65407 BAND 1<br>IF busy=1 THEN GO TO 1025<br>OUT 65407,x                                                                                                    |
| 1030<br>1035<br>1040                                                                                                    | LET busy=IN 65407 BAND 1<br>IF busy=1 THEN GO TO 1025<br>OUT 65407,x<br>END PROC                                                                                                    |
| 1030<br>1035<br>1040<br>10000                                                                                                    | LET busy=IN 65407 BAND 1<br>IF busy=1 THEN GO TO 1025<br>OUT 65407,x<br>END PROC<br>DATA "A",20,255                                                                                                    |
| 1030<br>1035<br>1040<br>10000<br>10002                                                                                                    | LET busy=IN 65407 BAND 1<br>IF busy=1 THEN GO TO 1025<br>OUT 65407,x<br>END PROC                                                                                                    |
| 1030<br>1035<br>1040<br>10000<br>10002<br>10004<br>10006                                                                                                    | LET busy=IN 65407 BAND 1<br>IF busy=1 THEN GO TO 1025<br>OUT 65407,x<br>END PROC<br>DATA "A",20,255<br>DATA "B",63,19,255<br>DATA "C",55,55,19,255<br>DATA "D",33,19,255                                                                                                    |
| 1030<br>1035<br>1040<br>10000<br>10002<br>10004<br>10006<br>10008                                                                                                    | LET busy=IN 65407 BAND 1<br>IF busy=1 THEN GO TO 1025<br>OUT 65407,x<br>END PROC<br>DATA "A",20,255<br>DATA "B",63,19,255<br>DATA "C",55,55,19,255<br>DATA "D",33,19,255<br>DATA "E",19,255                                                                                                    |
| 1030<br>1035<br>1040<br>10000<br>10002<br>10004<br>10006<br>10008<br>10010                                                                                                    | LET busy=IN 65407 BAND 1<br>IF busy=1 THEN GO TO 1025<br>OUT 65407,x<br>END PROC<br>DATA "A",20,255<br>DATA "B",63,19,255<br>DATA "C",55,55,19,255<br>DATA "C",33,19,255<br>DATA "E",19,255<br>DATA "F",7,7,40,40,255                                                                                                    |
| 1030<br>1035<br>1040<br>10000<br>10002<br>10004<br>10006<br>10008<br>10010<br>10012                                                                                                    | LET busy=IN 65407 BAND 1<br>IF busy=1 THEN GO TO 1025<br>OUT 65407,x<br>END PROC<br>DATA "A",20,255<br>DATA "B",63,19,255<br>DATA "C",55,55,19,255<br>DATA "C",33,19,255<br>DATA "E",19,255<br>DATA "F",7,7,40,40,255<br>DATA "G",10,19,255                                                                                                    |
| 1030<br>1035<br>1040<br>10000<br>10002<br>10004<br>10006<br>10008<br>10010<br>10012<br>10014                                                                                                    | LET busy=IN 65407 BAND 1<br>IF busy=1 THEN GO TO 1025<br>OUT 65407,x<br>END PROC<br>DATA "A",20,255<br>DATA "B",63,19,255<br>DATA "C",55,55,19,255<br>DATA "C",33,19,255<br>DATA "E",19,255<br>DATA "F",7,7,40,40,255<br>DATA "G",10,19,255<br>DATA "H",20,1,2,50,255                                                                                                    |
| 1030<br>1035<br>1040<br>10000<br>10002<br>10004<br>10006<br>10008<br>10010<br>10012                                                                                                    | LET busy=IN 65407 BAND 1<br>IF busy=1 THEN GO TO 1025<br>OUT 65407,x<br>END PROC<br>DATA "A",20,255<br>DATA "B",63,19,255<br>DATA "C",55,55,19,255<br>DATA "C",33,19,255<br>DATA "D",33,19,255<br>DATA "E",19,255<br>DATA "F",7,7,40,40,255<br>DATA "G",10,19,255<br>DATA "H",20,1,2,50,255<br>DATA "I",24,6,255                                                                                                    |
| 1030<br>1035<br>1040<br>10000<br>10002<br>10004<br>10006<br>10008<br>10010<br>10012<br>10014<br>10016                                                                                                    | LET busy=IN 65407 BAND 1<br>IF busy=1 THEN GO TO 1025<br>OUT 65407,x<br>END PROC<br>DATA "A",20,255<br>DATA "B",63,19,255<br>DATA "C",55,55,19,255<br>DATA "C",55,55,19,255<br>DATA "D",33,19,255<br>DATA "E",19,255<br>DATA "F",7,7,40,40,255<br>DATA "F",7,7,40,40,255<br>DATA "G",10,19,255<br>DATA "H",20,1,2,50,255<br>DATA "I",24,6,255<br>DATA "J",10,7,20,255                                                                                                    |
| 1030<br>1035<br>1040<br>10002<br>10004<br>10006<br>10008<br>10010<br>10012<br>10014<br>10016<br>10018<br>10020<br>10022                                                                                                    | LET busy=IN 65407 BAND 1<br>IF busy=1 THEN GO TO 1025<br>OUT 65407,x<br>END PROC<br>DATA "A",20,255<br>DATA "B",63,19,255<br>DATA "C",55,55,19,255<br>DATA "C",55,55,19,255<br>DATA "D",33,19,255<br>DATA "E",19,255<br>DATA "F",7,7,40,40,255<br>DATA "F",7,7,40,40,255<br>DATA "F",7,7,40,40,255<br>DATA "F",20,1,2,50,255<br>DATA "H",20,1,2,50,255<br>DATA "I",24,6,255<br>DATA "J",10,7,20,255<br>DATA "K",42,7,20,255<br>DATA "L",7,7,62,255                                                                                                    |
| 1030<br>1035<br>1040<br>10000<br>10002<br>10004<br>10006<br>10008<br>10010<br>10012<br>10014<br>10016<br>10018<br>10020<br>10022<br>10024                                                                                  | LET busy=IN 65407 BAND 1<br>IF busy=1 THEN GO TO 1025<br>OUT 65407,x<br>END PROC<br>DATA "A",20,255<br>DATA "B",63,19,255<br>DATA "C",55,55,19,255<br>DATA "C",55,55,19,255<br>DATA "D",33,19,255<br>DATA "E",19,255<br>DATA "F",7,7,40,40,255<br>DATA "F",7,7,40,40,255<br>DATA "F",7,7,40,40,255<br>DATA "F",20,1,2,50,255<br>DATA "I",24,6,255<br>DATA "I",24,6,255<br>DATA "J",10,7,20,255<br>DATA "K",42,7,20,255<br>DATA "L",7,7,62,255<br>DATA "M",7,7,16,255                                                                                                    |
| 1030<br>1035<br>1040<br>10002<br>10004<br>10006<br>10008<br>10010<br>10012<br>10014<br>10016<br>10018<br>10020<br>10022<br>10024<br>10026                                                                                  | LET busy=IN 65407 BAND 1<br>IF busy=1 THEN GO TO 1025<br>OUT 65407,x<br>END PROC<br>DATA "A",20,255<br>DATA "B",63,19,255<br>DATA "C",55,55,19,255<br>DATA "C",55,55,19,255<br>DATA "D",33,19,255<br>DATA "E",19,255<br>DATA "F",7,7,40,40,255<br>DATA "F",7,7,40,40,255<br>DATA "F",20,1,2,50,255<br>DATA "H",20,1,2,50,255<br>DATA "I",24,6,255<br>DATA "J",10,7,20,255<br>DATA "L",7,7,62,255<br>DATA "M",7,7,16,255<br>DATA "N",7,7,11,255                                                                                                    |
| 1030<br>1035<br>1040<br>10002<br>10004<br>10006<br>10008<br>10010<br>10012<br>10014<br>10016<br>10018<br>10020<br>10022<br>10024<br>10026<br>10028                                                                         | LET busy=IN 65407 BAND 1<br>IF busy=1 THEN GO TO 1025<br>OUT 65407,x<br>END PROC<br>DATA "A",20,255<br>DATA "B",63,19,255<br>DATA "C",55,55,19,255<br>DATA "C",55,55,19,255<br>DATA "D",33,19,255<br>DATA "E",19,255<br>DATA "F",7,7,40,40,255<br>DATA "F",7,7,40,40,255<br>DATA "G",10,19,255<br>DATA "G",10,19,255<br>DATA "I",24,6,255<br>DATA "I",24,6,255<br>DATA "J",10,7,20,255<br>DATA "L",7,7,62,255<br>DATA "M",7,7,11,255<br>DATA "N",7,7,11,255<br>DATA "O",53,255                                                                                                    |
| 1030<br>1035<br>1040<br>10002<br>10004<br>10006<br>10008<br>10010<br>10012<br>10014<br>10016<br>10018<br>10020<br>10022<br>10024<br>10026                                                                                  | LET busy=IN 65407 BAND 1<br>IF busy=1 THEN GO TO 1025<br>OUT 65407,x<br>END PROC<br>DATA "A",20,255<br>DATA "B",63,19,255<br>DATA "C",55,55,19,255<br>DATA "C",55,55,19,255<br>DATA "D",33,19,255<br>DATA "E",19,255<br>DATA "F",7,7,40,40,255<br>DATA "F",7,7,40,40,255<br>DATA "F",7,7,40,40,255<br>DATA "F",20,1,2,50,255<br>DATA "H",20,1,2,50,255<br>DATA "J",10,7,20,255<br>DATA "J",10,7,20,255<br>DATA "K",42,7,20,255<br>DATA "K",42,7,20,255<br>DATA "M",7,7,16,255<br>DATA "N",7,7,11,255<br>DATA "O",53,255<br>DATA "P",9,19,255                                                                                                    |
| 1030<br>1035<br>1040<br>10002<br>10004<br>10006<br>10008<br>10010<br>10012<br>10014<br>10016<br>10020<br>10022<br>10024<br>10026<br>10028<br>10030                                                                         | LET busy=IN 65407 BAND 1<br>IF busy=1 THEN GO TO 1025<br>OUT 65407,x<br>END PROC<br>DATA "A",20,255<br>DATA "B",63,19,255<br>DATA "C",55,55,19,255<br>DATA "C",55,55,19,255<br>DATA "D",33,19,255<br>DATA "E",19,255<br>DATA "F",7,7,40,40,255<br>DATA "F",7,7,40,40,255<br>DATA "F",7,7,40,40,255<br>DATA "G",10,19,255<br>DATA "H",20,1,2,50,255<br>DATA "I",24,6,255<br>DATA "I",24,6,255<br>DATA "J",10,7,20,255<br>DATA "K",42,7,20,255<br>DATA "L",7,7,62,255<br>DATA "N",7,7,11,255<br>DATA "N",7,7,11,255<br>DATA "O",53,255<br>DATA "P",9,19,255                                                                                                    |
| 1030<br>1035<br>1040<br>10002<br>10004<br>10006<br>10008<br>10010<br>10012<br>10014<br>10016<br>10022<br>10024<br>10026<br>10028<br>10030<br>10032                                                                         | LET busy=IN 65407 BAND 1<br>IF busy=1 THEN GO TO 1025<br>OUT 65407,x<br>END PROC<br>DATA "A",20,255<br>DATA "B",63,19,255<br>DATA "C",55,55,19,255<br>DATA "C",55,55,19,255<br>DATA "D",33,19,255<br>DATA "E",19,255<br>DATA "F",7,7,40,40,255<br>DATA "F",7,7,40,40,255<br>DATA "G",10,19,255<br>DATA "G",10,19,255<br>DATA "I",24,6,255<br>DATA "I",24,6,255<br>DATA "J",10,7,20,255<br>DATA "J",10,7,20,255<br>DATA "K",42,7,20,255<br>DATA "K",42,7,20,255<br>DATA "N",7,7,11,255<br>DATA "N",7,7,11,255<br>DATA "O",53,255<br>DATA "P",9,19,255<br>DATA "Q",42,49,31,255<br>DATA "S",7,7,55,55,255                                                                                                    |
| 1030<br>1035<br>1040<br>10002<br>10004<br>10006<br>10008<br>10010<br>10012<br>10014<br>10016<br>10018<br>10020<br>10022<br>10024<br>10026<br>10028<br>10030<br>10032<br>10034<br>10036<br>10038                            | LET busy=IN 65407 BAND 1<br>IF busy=1 THEN GO TO 1025<br>OUT 65407,x<br>END PROC<br>DATA "A",20,255<br>DATA "B",63,19,255<br>DATA "B",63,19,255<br>DATA "C",55,55,19,255<br>DATA "C",55,55,19,255<br>DATA "D",33,19,255<br>DATA "D",33,19,255<br>DATA "E",19,255<br>DATA "F",7,7,40,40,255<br>DATA "F",7,7,40,40,255<br>DATA "G",10,19,255<br>DATA "G",10,19,255<br>DATA "G",10,7,20,255<br>DATA "I",24,6,255<br>DATA "J",10,7,20,255<br>DATA "J",10,7,20,255<br>DATA "K",42,7,20,255<br>DATA "K",42,7,20,255<br>DATA "N",7,7,11,255<br>DATA "N",7,7,11,255<br>DATA "P",9,19,255<br>DATA "Q",42,49,31,255<br>DATA "S",7,7,55,55,255<br>DATA "S",7,7,55,55,255<br>DATA "T",13,19,255                                                      |
| 1030<br>1035<br>1040<br>10002<br>10004<br>10006<br>10008<br>10010<br>10012<br>10014<br>10016<br>10018<br>10020<br>10022<br>10024<br>10026<br>10028<br>10030<br>10032<br>10034<br>10036<br>10038<br>10040                   | LET busy=IN 65407 BAND 1<br>IF busy=1 THEN GO TO 1025<br>OUT 65407,x<br>END PROC<br>DATA "A",20,255<br>DATA "B",63,19,255<br>DATA "B",63,19,255<br>DATA "C",55,55,19,255<br>DATA "C",55,55,19,255<br>DATA "D",33,19,255<br>DATA "D",33,19,255<br>DATA "E",19,255<br>DATA "F",7,7,40,40,255<br>DATA "F",7,7,40,40,255<br>DATA "G",10,19,255<br>DATA "G",10,19,255<br>DATA "G",10,7,20,255<br>DATA "H",20,1,2,50,255<br>DATA "J",10,7,20,255<br>DATA "J",10,7,20,255<br>DATA "K",42,7,20,255<br>DATA "K",42,7,20,255<br>DATA "N",7,7,11,255<br>DATA "N",7,7,11,255<br>DATA "P",9,19,255<br>DATA "P",9,19,255<br>DATA "Q",42,49,31,255<br>DATA "S",7,7,55,55,255<br>DATA "U",49,31,255                                                      |
| 1030<br>1035<br>1040<br>10002<br>10004<br>10006<br>10008<br>10010<br>10012<br>10014<br>10016<br>10018<br>10020<br>10022<br>10024<br>10026<br>10028<br>10030<br>10032<br>10034<br>10036<br>10038                            | LET busy=IN 65407 BAND 1<br>IF busy=1 THEN GO TO 1025<br>OUT 65407,x<br>END PROC<br>DATA "A",20,255<br>DATA "B",63,19,255<br>DATA "C",55,55,19,255<br>DATA "C",55,55,19,255<br>DATA "D",33,19,255<br>DATA "E",19,255<br>DATA "F",7,7,40,40,255<br>DATA "F",7,7,40,40,255<br>DATA "G",10,19,255<br>DATA "G",10,19,255<br>DATA "G",10,7,20,255<br>DATA "I",24,6,255<br>DATA "J",10,7,20,255<br>DATA "J",10,7,20,255<br>DATA "K",42,7,20,255<br>DATA "K",42,7,20,255<br>DATA "K",7,7,16,255<br>DATA "N",7,7,11,255<br>DATA "O",53,255<br>DATA "P",9,19,255<br>DATA "S",7,7,55,55,255<br>DATA "S",7,7,55,55,255<br>DATA "T",13,19,255<br>DATA "U",49,31,255<br>DATA "V",35,19,255                                                            |
| 1030<br>1035<br>1040<br>10002<br>10004<br>10006<br>10008<br>10010<br>10012<br>10014<br>10016<br>10018<br>10020<br>10022<br>10024<br>10026<br>10028<br>10030<br>10032<br>10034<br>10036<br>10038<br>10040<br>10042<br>10044 | LET busy=IN 65407 BAND 1<br>IF busy=1 THEN GO TO 1025<br>OUT 65407,x<br>END PROC<br>DATA "A",20,255<br>DATA "B",63,19,255<br>DATA "C",55,55,19,255<br>DATA "C",55,55,19,255<br>DATA "D",33,19,255<br>DATA "E",19,255<br>DATA "F",7,7,40,40,255<br>DATA "F",7,7,40,40,255<br>DATA "G",10,19,255<br>DATA "G",10,19,255<br>DATA "H",20,1,2,50,255<br>DATA "H",24,6,255<br>DATA "I",24,6,255<br>DATA "J",10,7,20,255<br>DATA "J",10,7,20,255<br>DATA "K",42,7,20,255<br>DATA "K",42,7,20,255<br>DATA "K",7,7,11,255<br>DATA "N",7,7,11,255<br>DATA "P",9,19,255<br>DATA "P",9,255<br>DATA "Q",42,49,31,255<br>DATA "S",7,7,55,55,255<br>DATA "U",49,31,255<br>DATA "V",35,19,255<br>DATA "W",33,15,1,63,49,31,255                            |
| 1030<br>1035<br>1040<br>10002<br>10004<br>10006<br>10008<br>10010<br>10012<br>10014<br>10016<br>10018<br>10020<br>10022<br>10024<br>10026<br>10028<br>10030<br>10032<br>10034<br>10036<br>10038                            | LET busy=IN 65407 BAND 1<br>IF busy=1 THEN GO TO 1025<br>OUT 65407,x<br>END PROC<br>DATA "A",20,255<br>DATA "B",63,19,255<br>DATA "C",55,55,19,255<br>DATA "C",55,55,19,255<br>DATA "D",33,19,255<br>DATA "E",19,255<br>DATA "F",7,7,40,40,255<br>DATA "F",7,7,40,40,255<br>DATA "G",10,19,255<br>DATA "G",10,19,255<br>DATA "H",20,1,2,50,255<br>DATA "I",24,6,255<br>DATA "I",24,6,255<br>DATA "J",10,7,20,255<br>DATA "J",10,7,20,255<br>DATA "K",42,7,20,255<br>DATA "K",42,7,20,255<br>DATA "K",7,7,16,255<br>DATA "N",7,7,11,255<br>DATA "O",53,255<br>DATA "P",9,19,255<br>DATA "Q",42,49,31,255<br>DATA "S",7,7,55,55,255<br>DATA "S",7,7,55,55,255<br>DATA "U",49,31,255<br>DATA "V",35,19,255<br>DATA "W",33,15,1,63,49,31,255 |
| 1030<br>1035<br>1040<br>10002<br>10004<br>10006<br>10008<br>10010<br>10012<br>10014<br>10016<br>10018<br>10020<br>10022<br>10024<br>10026<br>10028<br>10030<br>10032<br>10034<br>10036<br>10038<br>10040<br>10042<br>10044 | LET busy=IN 65407 BAND 1<br>IF busy=1 THEN GO TO 1025<br>OUT 65407,x<br>END PROC<br>DATA "A",20,255<br>DATA "B",63,19,255<br>DATA "C",55,55,19,255<br>DATA "C",55,55,19,255<br>DATA "D",33,19,255<br>DATA "D",33,19,255<br>DATA "F",7,7,40,40,255<br>DATA "F",7,7,40,40,255<br>DATA "G",10,19,255<br>DATA "G",10,19,255<br>DATA "I",24,6,255<br>DATA "I",24,6,255<br>DATA "J,10,7,20,255<br>DATA "J,10,7,20,255<br>DATA "L",7,7,62,255<br>DATA "K",42,7,20,255<br>DATA "N",7,7,11,255<br>DATA "N",7,7,11,255<br>DATA "O",53,255<br>DATA "P",9,19,255<br>DATA "S",7,7,55,55,255<br>DATA "S",7,7,55,55,255<br>DATA "V",35,19,255<br>DATA "W",33,15,1,63,49,31,255<br>DATA "X",7,7,2,41,55,55,255                                           |

10052 DATA "ZERO", 43, 60, 53, 255 10054 DATA "ONE", 46, 15, 15, 11, 255 10056 DATA "TWO",13,31,255 10058 DATA "THREE",29,14,19,255 10060 DATA "FOUR",40,40,58,255 10062 DATA "FIVE",40,40,6,35,255 10064 DATA "SIX",55,55,12,12,2,41,55,255 10066 DATA "SEVEN", 55, 55, 7, 7, 35, 12, 11, 255 10068 DATA "EIGHT", 20, 2, 13, 255 10070 DATA "NINE",11,24,6,11,255 10072 DATA "TEN",13,7,7,11,255 10074 DATA "ELEVEN", 12, 45, 7, 7, 35, 12, 11, 255 10076 DATA "TWELVE",13,48,7,7,45,35,255 10078 DATA "THIRTEEN", 29, 51, 1, 2, 13, 19, 11, 255 10080 DATA "FOURTEEN", 40, 58, 1, 2, 13, 19, 11, 255 10082 DATA "FIFTEEN", 40, 12, 40, 1, 2, 13, 19, 11, 255 10084 DATA "SIXTEEN", 55, 55, 12, 2, 41, 55, 1, 2, 13, 19, 11, 255 10086 DATA "SEVENTEEN", 55, 55, 7, 35, 29, 11, 1, 2, 13, 19, 11, 255 10088 DATA "EIGHTEEN", 20, 1, 2, 13, 19, 11, 255 10090 DATA "NINETEEN", 11, 6, 11, 1, 2, 13, 19, 11, 255 10092 DATA "TWENTY", 13, 48, 7, 7, 11, 1, 2, 13, 19, 255 10094 DATA "THIRTY", 29, 52, 1, 2, 13, 19, 255 10096 DATA "FORTY", 40, 58, 2, 13, 19, 255 10098 DATA "FIFTY",40,40,12,40,40,1,2,13,19,255 10100 DATA "SIXTY", 55, 55, 12, 2, 41, 55, 1, 2, 13, 19, 255 10102 DATA "SEVNTY", 55, 55, 7, 35, 11, 1, 2, 13, 19, 255 10104 DATA "EIGHTY", 20, 2, 13, 19, 255 10106 DATA "NINETY", 11, 6, 11, 2, 13, 19, 255 10108 DATA "HUNDRED", 57, 15, 15, 11, 11, 1, 33, 39, 12, 12, 0, 21, 255 10110 DATA "THOUSAND", 29, 24, 32, 43, 29, 0, 0, 11, 21, 255 10112 DATA "MILLION", 16, 12, 12, 45, 49, 15, 11, 255 10114 DATA "SUNDAY", 55, 55, 15, 15, 11, 1, 33, 20, 255 10116 DATA "MONDAY", 16, 15, 15, 11, 1, 33, 20, 255 10118 DATA "TUESDAY", 13, 31, 43, 1, 33, 20, 255 10120 DATA "WEDNESDAY", 46, 7, 7, 11, 43, 1, 33, 20, 255 10122 DATA "THURSDAY", 29, 52, 43, 1, 33, 20, 255 10124 DATA "FIRDAY", 40, 39, 6, 1, 33, 20, 255 10126 DATA "SATURDAY", 55, 55, 26, 2, 13, 1, 33, 20, 255 10128 DATA "JANUARY", 10, 26, 26, 11, 25, 47, 19, 255 10130 DATA "FEBRUARY", 40, 7, 7, 1, 28, 39, 31, 47, 19, 255 10132 DATA "MARCH", 16, 59, 2, 50, 255 10134 DATA "APRIL",20,2,9,39,12,12,45,255 10136 DATA "MAY", 16, 20, 255 10138 DATA "JUNE",10,31,11,255 10140 DATA "JULY", 10, 22, 45, 6, 255 10142 DATA "AUGUST",23,23,1,61,15,55,2,17,255 10144 DATA "SEPTEMBER", 55, 55, 7, 2, 9, 2, 13, 7, 7, 3, 28, 28, 51, 255 10146 DATA "OCTOBER",24,1,41,2,13,53,0,63,51,255 10148 DATA "NOVEMBER", 56, 53, 35, 7, 7, 16, 0, 63, 51, 255 10150 DATA "DECEMBER",21,19,55,55,7,7,16,0,63,51,255 10152 DATA "ALARM",15,45,59,16,255 10154 DATA "BATHE",63,7,54,255 10156 DATA "BATHER",63,20,54,51,255 10158 DATA "BATHING", 63, 20, 54, 12, 44, 255 10160 DATA "BEER", 63, 60, 255 10162 DATA "BREAD", 28, 39, 7, 7, 0, 21, 255 10164 DATA "BY",63,24,6,255 10166 DATA "CALENDER", 42, 26, 26, 45, 7, 11, 1, 33, 51, 255 10168 DATA "CLOCK", 42, 45, 24, 24, 2, 41, 255 10170 DATA "CLOWN", 42, 45, 32, 11, 255 10172 DATA "CHECK", 50, 7, 7, 2, 41, 255

```
10174 DATA "cheched", 50, 7, 7, 2, 41, 1, 13, 255
10176 DATA "checker", 50, 7, 7, 2, 42, 51, 255
10178 DATA "checkers", 50, 7, 7, 2, 42, 51, 43, 255
10180 DATA "cheching", 50, 7, 7, 2, 42, 12, 44, 255
10182 DATA "checks", 50, 7, 7, 2, 42, 55, 255
10184 DATA "cognitive",8,24,24,34,11,12,2,13,12,35,255
10186 DATA "collide",8,15,45,6,21,255
10188 DATA "computer", 42, 15, 16, 9, 49, 22, 13, 51, 255
10190 DATA "cookie", 8, 30, 42, 19, 255
10192 DATA "coop", 8, 31, 1, 9, 255
10194 DATA "correct", 42, 52, 7, 7, 1, 41, 1, 17, 255
10196 DATA "corrected", 42, 52, 7, 7, 1, 41, 1, 13, 12, 1, 21, 255
10198 DATA "correcting", 42, 52, 7, 7, 1, 41, 1, 13, 12, 44, 255
10200 DATA "corrects", 42, 52, 7, 7, 1, 41, 1, 17, 55, 255
10202 DATA "crown", 42, 39, 32, 11, 255
10204 DATA "date", 33, 20, 2, 13, 255
10206 DATA "daughter", 33, 23, 13, 51, 255
10208 DATA "day", 33, 7, 20, 255
10210 DATA "divided", 33, 12, 35, 6, 1, 33, 12, 1, 21, 255
10212 DATA "emotional", 19, 16, 53, 37, 15, 11, 15, 62, 255
10214 DATA "engage",7,7,0,11,36,20,1,10,255
10216 DATA "engagement",7,7,0,11,36,20,1,10,16,7,7,11,1,2,13,255
10218 DATA "engages", 7, 7, 0, 11, 36, 20, 1, 10, 12, 43, 255
10220 DATA "engaging",7,7,0,11,36,20,1,10,12,44,255
10222 DATA "enrage",7,11,14,20,1,10,255
10224 DATA "enraged",7,11,14,20,1,10,1,21,255
10226 DATA "enrages", 7, 11, 14, 20, 1, 10, 12, 43, 255
10228 DATA "enraging",7,11,14,20,1,10,12,44,255
10230 DATA "escape",7,55,55,2,42,1,2,9,255
10232 DATA "escaped",7,55,55,2,42,1,2,9,1,13,255
10234 DATA "escapes",7,55,55,2,42,1,2,9,55,255
10236 DATA "escaping",7,55,55,2,42,1,2,9,12,44,255
10238 DATA "equal", 19, 1, 2, 8, 48, 15, 62, 255
10240 DATA "equals", 12, 1, 2, 8, 48, 15, 62, 43, 255
10242 DATA "error",7,47,58,255
10244 DATA "extent",7,42,55,13,7,7,11,13,255
10246 DATA "fir",40,52,255
10248 DATA "freeze", 40, 40, 14, 19, 43, 255
10250 DATA "freezer", 40, 40, 14, 19, 43, 51, 255
10252 DATA "freezers", 40, 40, 14, 19, 43, 51, 43, 255
10254 DATA "freezing", 40, 40, 14, 19, 43, 12, 44, 255
10256 DATA "frozen", 40, 40, 14, 53, 43, 7, 11, 255
10258 DATA "gauge", 36, 20, 1, 10, 255
10260 DATA "gauged", 36, 20, 1, 10, 1, 21, 255
10262 DATA "gauges", 36, 20, 1, 10, 12, 43, 255
10264 DATA "gauging", 36, 20, 1, 10, 12, 44, 255
10266 DATA "hello",27,7,45,15,53,255
10268 DATA "hour", 32, 51, 255
10270 DATA "infinitive",12,11,40,40,12,12,11,12,1,2,13,10,35,255
10272 DATA "intrigue",12,11,2,13,39,19,0,34,255
10274 DATA "intrigued", 12, 11, 2, 13, 39, 19, 0, 34, 1, 21, 255
10276 DATA "intrigues", 12, 11, 2, 13, 39, 19, 0, 34, 43, 255
10278 DATA "intriguing",12,11,2,13,39,19,0,34,12,44,255
10280 DATA
"investigate", 12, 12, 11, 35, 7, 7, 55, 1, 2, 13, 12, 0, 36, 20, 1, 13, 255
10282 DATA
"investigated",12,12,11,35,7,7,55,1,2,13,12,0,36,20,1,13,12,1,21,25
5
10284 DATA
"investigater",12,12,11,35,7,7,55,1,2,13,12,0,36,20,1,13,51,255
```

10286 DATA "investigaters", 12, 12, 11, 35, 7, 7, 55, 1, 2, 13, 12, 0, 36, 20, 1, 13, 51, 43, 255 10288 DATA "investigates",12,12,11,35,7,7,55,1,2,13,12,0,36,20,1,17,55,255 10290 DATA "investigating",7,7,11,35,7,7,55,1,2,13,12,0,36,20,1,13,12,44,255 10292 DATA "key", 42, 19, 255 10294 DATA "legislate",45,7,7,1,10,10,55,55,45,20,1,2,13,255 10296 DATA "legislated", 45, 7, 7, 1, 10, 10, 55, 55, 45, 20, 1, 2, 13, 12, 21, 255 10298 DATA "legislates",45,7,7,1,10,10,55,55,45,20,1,2,17,55,255 10300 DATA "legislating", 45, 7, 7, 1, 10, 10, 55, 55, 45, 20, 1, 2, 13, 12, 44, 255 10302 DATA "legislature",45,7,7,1,10,10,55,55,45,20,1,2,50,51,255 10304 DATA "letter",45,7,7,2,13,51,255 10306 DATA "litter", 45, 12, 12, 2, 13, 51, 255 10308 DATA "little",45,12,12,2,13,62,255 10310 DATA "memory", 16, 7, 7, 16, 52, 19, 255 10312 DATA "memories",16,7,7,16,52,19,43,255 10314 DATA "minute", 16, 12, 11, 12, 2, 13, 255 10316 DATA "month", 16, 15, 11, 29, 255 10318 DATA "nip",11,12,12,1,2,9,255 10320 DATA "nipped", 56, 12, 12, 1, 2, 9, 2, 13, 255 10322 DATA "nipping", 11, 12, 12, 1, 2, 9, 12, 44, 255 10324 DATA "nips",11,12,12,1,2,9,55,255 10326 DATA "no", 56, 15, 53, 255 10328 DATA "physical", 40, 40, 12, 43, 12, 2, 42, 15, 62, 255 10330 DATA "pin",9,12,12,11,255 10332 DATA "pinned",9,12,12,11,1,21,255 10334 DATA "pinning",9,12,12,11,12,44,255 10336 DATA "pins",9,12,12,11,43,255 10338 DATA "pledge",9,45,7,7,2,10,255 10340 DATA "pledged",9,45,7,7,2,10,1,21,255 10342 DATA "pledges",9,45,7,7,2,10,12,43,255 10344 DATA "pledging",9,45,7,7,2,10,12,44,255 10346 DATA "plus", 9, 45, 15, 15, 55, 55, 255 10348 DATA "ray",14,7,20,255 10350 DATA "rays",14,7,20,43,255 10352 DATA "ready", 14, 7, 7, 0, 33, 19, 255 10354 DATA "red",14,7,7,0,21,255 10356 DATA "robot", 14, 53, 1, 63, 24, 2, 13, 255 10358 DATA "robots", 14, 53, 1, 63, 24, 2, 17, 55, 255 10360 DATA "score", 55, 55, 2, 8, 58, 255 10362 DATA "second", 55, 55, 7, 2, 42, 12, 11, 1, 21, 255 10364 DATA "sensitive", 55, 55, 7, 7, 11, 55, 55, 12, 1, 2, 13, 12, 35, 255 10366 DATA "sensitivity", 55, 55, 7, 7, 11, 55, 55, 12, 1, 2, 13, 12, 35, 12, 1, 2, 13, 19, 255 10368 DATA "sincere", 55, 55, 12, 12, 11, 55, 55, 60, 255 10370 DATA "sincerely", 55, 55, 12, 12, 11, 55, 55, 60, 45, 19, 255 10372 DATA "sincerity", 55, 55, 12, 12, 11, 55, 55, 7, 7, 14, 12, 1, 2, 13, 19, 255 10374 DATA "sister",55,55,12,12,55,2,13,51,255 10376 DATA "speak", 55, 55, 2, 19, 2, 41, 255 10378 DATA "spell", 55, 55, 2, 9, 7, 7, 62, 255 10380 DATA "spelled", 55, 55, 2, 9, 7, 7, 62, 2, 21, 255 10382 DATA "speller", 55, 55, 2, 9, 7, 7, 62, 52, 255 10384 DATA "spellers", 55, 55, 2, 9, 7, 7, 62, 52, 43, 255 10386 DATA "spelling", 55, 55, 2, 9, 7, 7, 62, 12, 44, 255 10388 DATA "spells",55,55,2,9,7,7,62,43,255 10390 DATA "start",55,55,2,13,59,2,13,255 10392 DATA "started",55,55,2,13,59,2,13,12,0,33,255 10394 DATA "starter", 55, 55, 2, 13, 59, 2, 13, 51, 255 10396 DATA "starting", 55, 55, 2, 13, 59, 2, 13, 12, 44, 255

10398 DATA "starts", 55, 55, 2, 13, 59, 2, 13, 12, 44, 255 10400 DATA "stop",55,55,2,17,24,24,2,9,255 10402 DATA "stopped", 55, 55, 2, 17, 24, 24, 2, 9, 2, 13, 255 10404 DATA "stopper",55,55,2,17,24,24,2,9,51,255 10406 DATA "stopping", 55, 55, 2, 17, 24, 24, 2, 9, 12, 44, 255 10408 DATA "stops",55,55,2,17,24,24,2,9,55,255 10410 DATA "subject", 55, 55, 15, 15, 1, 28, 1, 10, 7, 2, 41, 2, 13, 255 10412 DATA "sweat", 55, 55, 46, 7, 7, 2, 13, 255 10414 DATA "sweated", 55, 55, 46, 7, 7, 2, 13, 12, 2, 21, 255 10416 DATA "sweater", 55, 55, 46, 7, 7, 2, 13, 51, 255 10418 DATA "sweaters", 55, 55, 46, 7, 7, 2, 13, 51, 43, 255 10420 DATA "sweating", 55, 55, 46, 7, 7, 2, 13, 12, 44, 255 10422 DATA "sweats",55,55,46,7,7,2,13,55,255 10424 DATA "switch", 55, 55, 48, 12, 12, 2, 50, 255 10426 DATA "switched", 55, 55, 48, 12, 12, 2, 50, 2, 13, 255 10428 DATA "switches", 55, 55, 48, 12, 12, 2, 50, 12, 43, 255 10430 DATA "switching", 55, 55, 48, 12, 12, 2, 50, 12, 44, 255 10432 DATA "system", 55, 55, 12, 12, 55, 55, 2, 13, 7, 16, 255 10434 DATA "systems", 55, 55, 12, 12, 55, 55, 2, 13, 7, 16, 43, 255 10436 DATA "talk",13,23,23,1,41,255 10438 DATA "talked",13,23,23,2,41,2,13,255 10440 DATA "talker",13,23,23,2,42,51,255 10442 DATA "talkers",13,23,23,2,42,51,43,255 10444 DATA "talking",13,23,23,2,42,12,44,255 10446 DATA "talks",13,23,23,1,41,55,255 10448 DATA "thread",29,14,7,7,1,21,255 10450 DATA "threaded",29,14,7,7,1,33,12,1,21,255 10452 DATA "thraeder",29,14,7,7,1,33,51,255 10454 DATA "threaders", 29, 14, 7, 7, 1, 33, 51, 43, 255 10456 DATA "threading",29,14,7,7,1,33,12,44,255 10458 DATA "threads",29,14,7,7,1,21,43,255 10460 DATA "then", 18, 7, 7, 11, 255 10462 DATA "time",13,24,6,16,255 10464 DATA "times", 13, 24, 6, 16, 43, 255 10466 DATA "uncle", 15, 44, 2, 8, 62, 255 10468 DATA "whale", 46, 20, 62, 255 10470 DATA "whaler", 46, 20, 45, 51, 255 10472 DATA "whalers", 46, 20, 45, 51, 43, 255 10474 DATA "whales", 46, 20, 62, 43, 255 10476 DATA "whaling", 46, 20, 45, 29, 44, 255 10478 DATA "year", 25, 60, 255 10480 DATA "yes", 25, 7, 7, 55, 55, 255 10500 DATA "The chip that makes your Sam talk is a SP0256 allophone based speech processor. " 10505 DATA "The allophone speech synthesis technique provides the user with the ability to synthesizean unlimited vocabulary." 10510 DATA " Fifty nine speech sounds (called allophones) and five pausesare use d to make up any word. 10515 DATA "The allophone set contians two or three versions of some phonames ( a single allo - phone). " 10520 DATA "To speak a word all you need to do, is to string a gruop of allopho nes to-gether. " 10525 DATA "Eg. 'Computer' uses allophones :-KK1, AX, MM, PP1, YY1, UW1, TT1, E

R 'Computer' allophone codes are :-4 2,15,16,9,49,22,13,51 " 10530 DATA "The codes are then sent out to port 65407, always sent a '0' code a t the end. This is a stop signal, the last phoname sent will be repeated i f it is not sent. On the next page is a list of codes, Allophone s, sample words and duration. ... 10531 DATA " Have a look at this basic program line s 10000 to 10480. All the speech for the demo is there. 10535 DATA "Press any key to continue ...","255" 10555 DATA "Code Allophone sample duration Code Allophone sample duration" 10560 DATA "O PA1 PAUSE 10MS 17 ጥጥ1 PART 100ms" 10561 DATA "1 Pa? DH1 13MS PAUSE 18 THEY 290ms" 10562 DATA "2 PAR IY PAUSE 50MS 19 SEE 250ms" 10563 DATA "3 PA4 EY PAUSE 100MS 20 ΕY велGE 280ms" 10564 DATA "4 раб DD1 PAUSE 200MS 21 DD1 COULD 70ms" 10565 DATA "5 OY UW1 Воу 420MS 22 UW1 TO 100ms" 10566 DATA "6 AY AO Sky 260MS 23 AO AUGHT 100ms" 10567 DATA "7 EH ΕH 70MS End 24 AA HOT 100ms" 10568 DATA "8 KK2 COMB 120MS 25 YY2 YES 180ms" 10569 DATA "9 PP POW 210MS 26 ΑE HAT 120ms" 10570 DATA "10 JH DODGE JH 140MS 27 HH1 HE 130ms" 10571 DATA "11 NN1 THIN 140MS 28 BB1 BUSINESS 80ms" 10572 DATA "12 ΙH SIT 70MS 29 ΤН THIN 190ms"

| 10573<br>UH     | data "13             | TT2              | ТО      | 140MS      | 30   |
|-----------------|----------------------|------------------|---------|------------|------|
| 10574           | book<br>data "14     | 100ms"<br>RR1    | RURAL   | 170MS      | 31   |
|                 | FOOD<br>DATA "15     | 260ms"<br>AX     | SUCCEED | 70MS       | 32   |
|                 | OUT<br>DATA "        | 370ms"           | Press a | ny key for | the  |
| rest.           | ","255"              |                  |         |            |      |
| 10577<br>Allopi | hone                 | Allophone        | sample  | duration   | Code |
| 10578<br>YY1    |                      | DD2              | DO      | 160MS      | 49   |
| СН              | data "34             | 130ms"<br>GG3    | WIG     | 140MS      | 50   |
|                 | CHURCH<br>DATA "35   | 190ms"<br>VV     | VEST    | 190MS      | 51   |
| 10584<br>ER2    | FIR<br>DATA "36      | 160ms"<br>GG1    | GOT     | 80MS       | 52   |
| 10586<br>OW     | FIR<br>DATA "37      | 300ms"<br>SH     | SHIP    | 160MS      | 53   |
| 10588<br>DH2    | beau<br>data "38     | 240ms"<br>ZH     | AZURE   | 190MS      | 54   |
| 10590<br>SS     | THEY<br>DATA "39     | 240ms"<br>RR1    | BRAIN   | 120MS      | 55   |
| 10592<br>NN2    | VEST<br>DATA "40     | 90ms"<br>FF      | FOOD    | 150MS      | 56   |
| 10594<br>нн2    | NO<br>DATA "41       | 190ms"<br>KK2    | SKY     | 190MS      | 57   |
| 10596<br>OR     | hoe<br>data "42      | 180ms"<br>KK1    | CAN'T   | 160MS      | 58   |
| 10598<br>AR     | STORE<br>DATA "43    | 330ms"<br>ZZ     | ZOO     | 210MS      | 59   |
| 10600<br>YR     | ALARM<br>DATA "44    | 290ms"<br>NG     | ANCHOR  | 220MS      | 60   |
| 10602<br>GG2    | CLEAR<br>DATA "45    | 350ms"<br>LL     | LAKE    | 110MS      | 61   |
| 10604<br>EL     | GUEST<br>DATA "46    | 40ms"<br>WW      | WOOL    | 180MS      | 62   |
| 10606<br>BB2    | SADDLE<br>DATA "47   | 190ms"<br>XR     | REPAIR  | 360MS      | 63   |
| 10608           | BUSINESS<br>DATA "48 | 50ms"<br>WH<br>" | WHIG    | 200MS      |      |

10610 DATA " any key for me nu...","255" End - press

This pdf by Steve Parry-Thomas

18-December 2004

For Sam Users everywhere

www.samcoupe.org